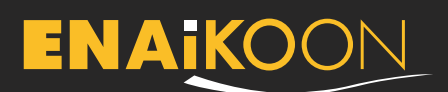

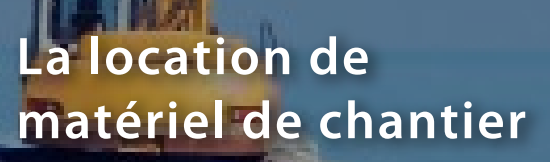

**Recueillir des informations sur les équipements mobiles**

#### **Savez-vous exactement où se trouve votre matériel de chantier ?**

Il est impératif que le matériel le plus intensivement loué soit disponible à tout moment. Pour proposer des services et du matériel de qualité, votre entreprise a besoin de gérer son matériel et ses services de maintenance avec précision. Pour cela, elle doit connaître à tout moment les heures de fonctionnement et l'emplacement de son matériel. Parvenez-vous à garder un œil en permanence sur l'ensemble de vos biens ? Pouvez-vous vous fier aux informations que vous ont transmis vos clients ou vos employés ? Si le matériel est mal géré, il peut rester longtemps inactif, entraînant d'importantes pertes financières.

ENAiKOON propose une technologie adaptée aux multiples exigences du secteur. Grâce à ses nombreux modules et à son logiciel performant, ENAiKOON a une solution pour quasiment toutes les situations. Cet investissement se révèle alors extrêmement rentable pour ce secteur qui est aujourd'hui très concurrentiel.

## **Analyses statistiques :**

- **•** des données recueillies sur les machines
- **•** des données CAN-bus

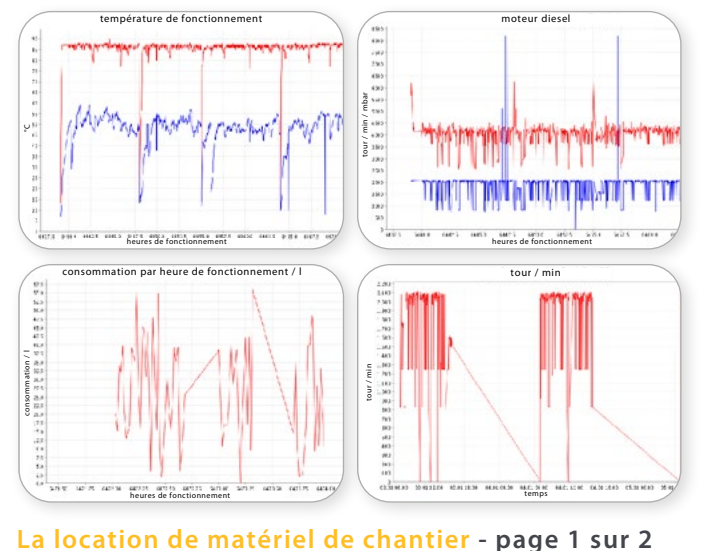

- **•** des heures de fonctionnement
- **•** de l´état de la batterie

# **Les solutions télématiques d´ENAiKOON**

#### **Relever les heures de fonctionnement et d'autres informations**

- **•** vérifier les factures, en consultant les heures de fonctionnement et d'utilisation recueillies sur les machines elles-mêmes
- **•** surveiller l'état et le temps de chargement des batteries
- **•** recevoir des comptes-rendus automatiques par e-mail au format PDF ou Excel en indiquant simplement l'heure, la durée, le matériel et le sujet de l'analyse

## **Suivre ses trackables par GPS**

- **•** surveiller un secteur grâce au gardiennage virtuel (ou Geofence) : déterminer sur quel site ou dans quel secteur se trouve un équipement
- **•** organiser ses activités avec précision grâce à une vue d'ensemble des données et de l'emplacement du matériel de chantier
- **•** établir des factures précises, en fonction des spécificités de chaque client
- **•** détecter l'arrivée ou le départ d'un équipement d'une zone de gardiennage virtuel
- **•** être alerté instantanément en cas d'utilisation nonautorisée d'un équipement

## **Désactiver le matériel à distance**

- **•** en cas de vol ou d'utilisation abusive
- **•** contrôler le travail des employés (ex : les empêcher de louer du matériel sans effectuer les démarches obligatoires)
- **•** le week-end
- **•** en cas de message de disponibilité
- **•** en cas de retard de paiement persistant

# **ENAIKO**C

#### **Les services proposés pour la location de matériel de chantier**

Eberle-hald (à Stuttgart) est l'une des plus grandes entreprises de location de matériel de chantier du sud de l'Allemagne. L'entreprise utilise des modules télématiques ENAiKOON depuis fin 2007. Plus de 100 modules de géolocalisation sont utilisés en continu dans ses neuf succursales.

*« Il est essentiel pour nous de pouvoir accéder à tout moment aux informations sur notre matériel, comme par exemple les heures de fonctionnement, l'état de la batterie et la durée de sa recharge. En cas de panne, notre équipe technique a besoin d'identifier le problème en quelques minutes pour qu'elle puisse intervenir rapidement et que le matériel soit opérationnel au plus vite. Le système télématique ENAiKOON nous permet également d'établir des contrat de location précis. Au moment de la facturation, nous pouvons, entre autres, connaître les périodes de disponibilité du matériel au jour près »,* explique Michael Busch, chargé de fluidifier les opérations de l'entreprise.

Mais Eberle-Hald va encore plus loin. Il permet à ses clients d'utiliser également le logiciel inViu pro d'ENAiKOON. *« Nous offrons à nos clients la possibilité de géolocaliser et de suivre le matériel qu'ils nous louent. Ainsi, ils peuvent eux-mêmes enregistrer et établir des rapports complets pour leurs propres clients. Nos clients apprécient de pouvoir connaître rapidement les heures de fonctionnement d'un équipement précis, en particulier lorsqu'ils nous louent du matériel sur de longues périodes, comme plusieurs semaines, voire plusieurs mois. »*

Michael Busch, responsable des locations Eberle-Hald Handel und Dienstleistungen GmbH & Co. KG, Metzigen, Allemagne

## **Le gardiennage virtuel : le meilleur remède**

Une zone de gardiennage virtuel (ou Geofence) est une zone protégée électroniquement par une barrière virtuelle, qui peut être surveillée à distance (ex : un site secondaire ou un immeuble). Vous êtes immédiatement alerté par e-mail ou par SMS en cas d'imprévu. Par exemple, vous pouvez savoir si une machine n'atteint pas une zone définie à l'heure prévue, ou si elle la quitte sans prévenir. Vous êtes tenu au courant en permanence, afin de pouvoir réagir de manière appropriée. En cas de vol d'un équipement ou d'un véhicule, vous pouvez vous servir de cette technologie pour le suivre par GPS.

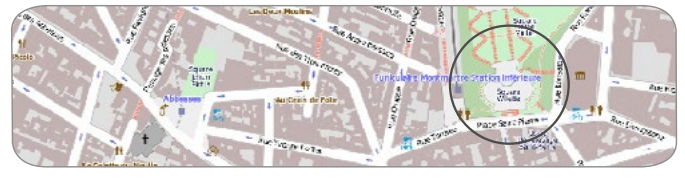

Données cartographiques : OpenStreetMap<sup>®</sup> | ODbL 1.0, Tuiles CC-BY-SA 2.0

## **Aperçu de la télématique d' ENAiKOON**

- **•** un très grand choix de modules télématiques, pour des solutions personnalisées qui s'adaptent à toutes les situations
- **•** une communication sans-fil en temps réel pour rester connecté
- **•** une solution Internet performante et sécurisée :
	- **·** aucun logiciel à installer
	- **·** consulter les données en ligne, à partir de n'importe quel navigateur ou de n'importe quel téléphone mobile
- **•** des rapports automatiques envoyés par e-mail ou par SMS
- **•** des évaluations pour rester informé : le carnet de route du chauffeur et des rapport quotidiens et hebdomadaires sur chaque chauffeur / équipement avec le détail des pauses et des profils de vitesse

## **Une technologie simple d'utilisation**

- **•** l'installation du module ne prend que quelques minutes
- **•** pas d'entretien nécessaire et un manuel d'utilisation complet
- **•** une assistance par téléphone (prix d'un appel local)

## **Les accessoires conseillés**

Un système d'identification du personnel bon marché, pour :

- **•** surveiller la répartition des tâches
- **•** sauvegarder les heures de présence et la facturation du personnel mobile
- **•** identifier les tâches réalisées et le véhicule utilisé

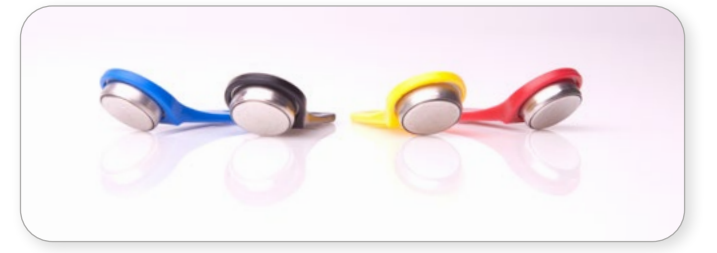

#### **Le logiciel inViu routes pour téléphone mobile**

Si vous êtes régulièrement sur la route et que vous souhaitez garder une œil sur votre entreprise, ce logiciel pour Android, BlackBerry® et téléphone Windows® mobile 6.5 est fait pour vous.

## *Faites confiance à la qualité « Made in Germany »*

# **ENAIKOON**

ENAiKOON GmbH Scheelestr. 1a 59929 Brilon Germany

Tel.: +49 30 397475-30 Fax: +49 30 397475-40 info@enaikoon.com www.enaikoon.com

**La location de matériel de chantier - page 2 sur 2**